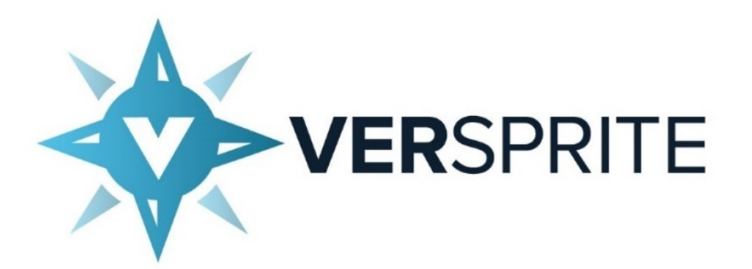

## *Back To The Future* Going Back In Time To Abuse Android's JIT

# \$ whoami

- Benjamin Watson
- Director of Security Research @VerSprite Security
- Android

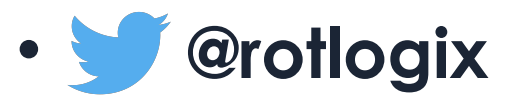

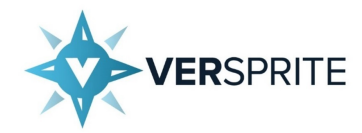

# Agenda

- Inspiration and Overview
- Android 4.4.4 JIT Internals & Abuse
- Android 7.1.1 JIT Internals & Abuse
- Android Oreo
- Tools
- Future Challenges
- Conclusion

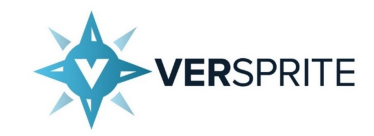

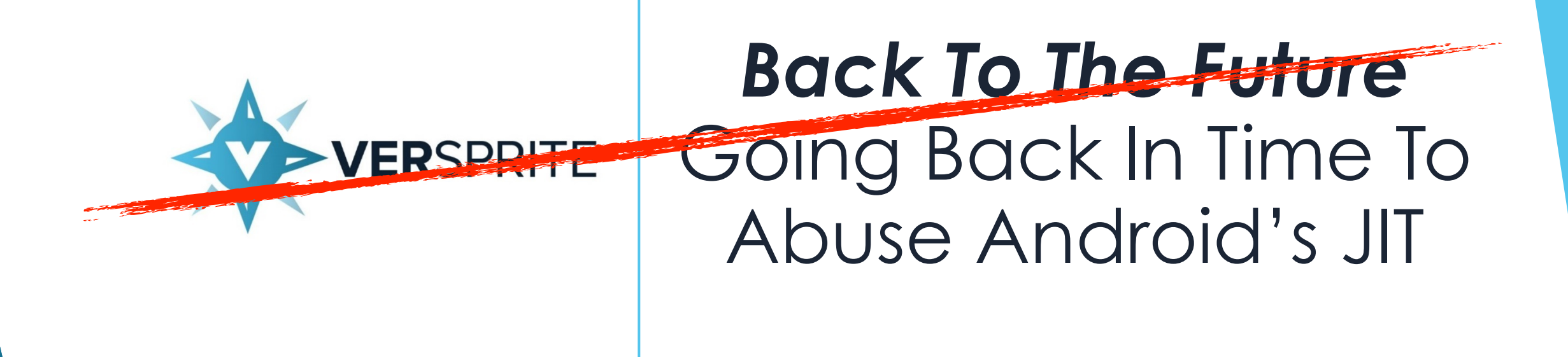

### *Making Android Malware Great The First Time*

## On The Shoulders Of Giants

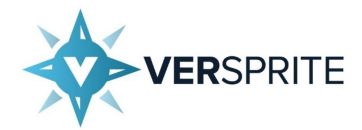

## On the Shoulders of Giants

FRIDAY, APRIL 5, 2013

Shellcode Execution in .NET using MSIL-based JIT Overwrite

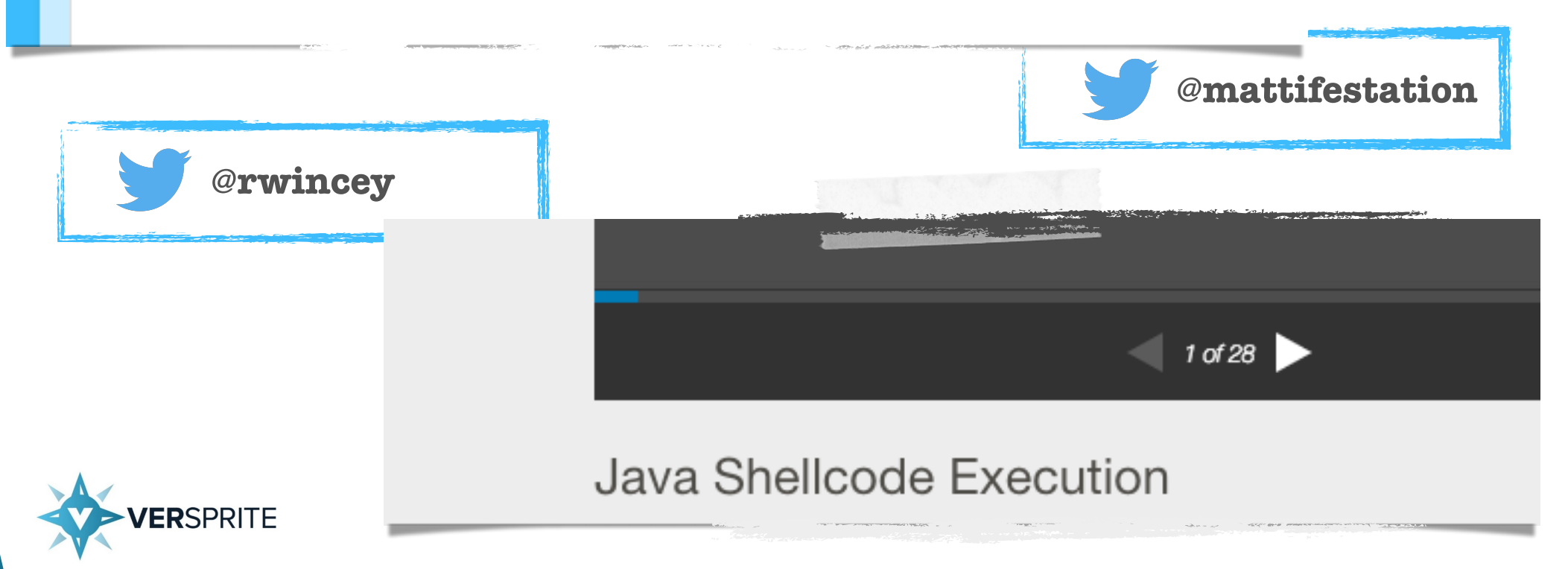

Shellcode Execution in .NET using MSIL-Based JIT Overwrite

- **@mattifestation** discovered the **CPBLK** opcode, which is effectively the MSIL equivalent to **memcpy**
- He used to this opcode to overwrite a JIT'ed .NET method with shellcode
- [https://www.exploit-monday.com/2013/04/](https://www.exploit-monday.com/2013/04/MSILbasedShellcodeExec.html) [MSILbasedShellcodeExec.html](https://www.exploit-monday.com/2013/04/MSILbasedShellcodeExec.html)

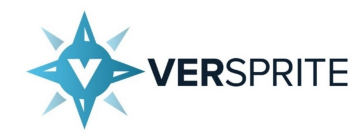

## Java Shellcode Execution

- **@rwincey** uses the Unsafe API to overwrite a JIT'ed Java method with shellcode
- [https://www.slideshare.net/RyanWincey/java](https://www.slideshare.net/RyanWincey/java-shellcodeoffice)[shellcodeoffice](https://www.slideshare.net/RyanWincey/java-shellcodeoffice)

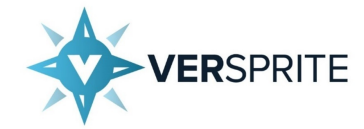

# On the Shoulders of Giants

• After absorbing Matt and Ryan's research, I was left with one question

#### **… " Is this also possible in Android? " …**

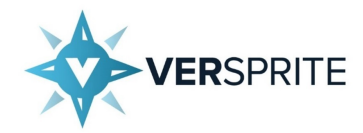

# Motivation

- These techniques discussed today are **post-exploitation** in nature
- We already have installed a malicious application or gain code execution in Java through an arbitrary application
- Our goal is to execute shellcode in memory entirely through Java without loading additional shared-libraries, or utilizing JNI

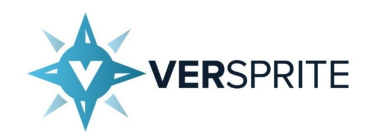

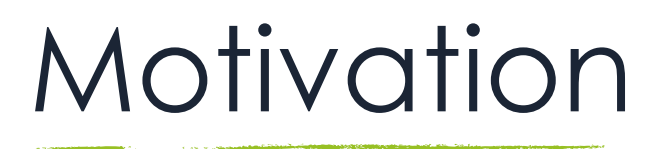

- This means that a simple *"application"* can have a selfcontained solution for loading shellcode from memory into memory
- This only relies on having access to a runtime and nothing more
- The technique results in zero disk presence, which eliminates the need packaging up shared-libraries or other executable payloads

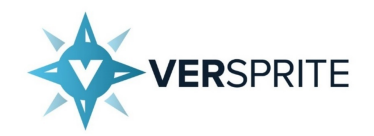

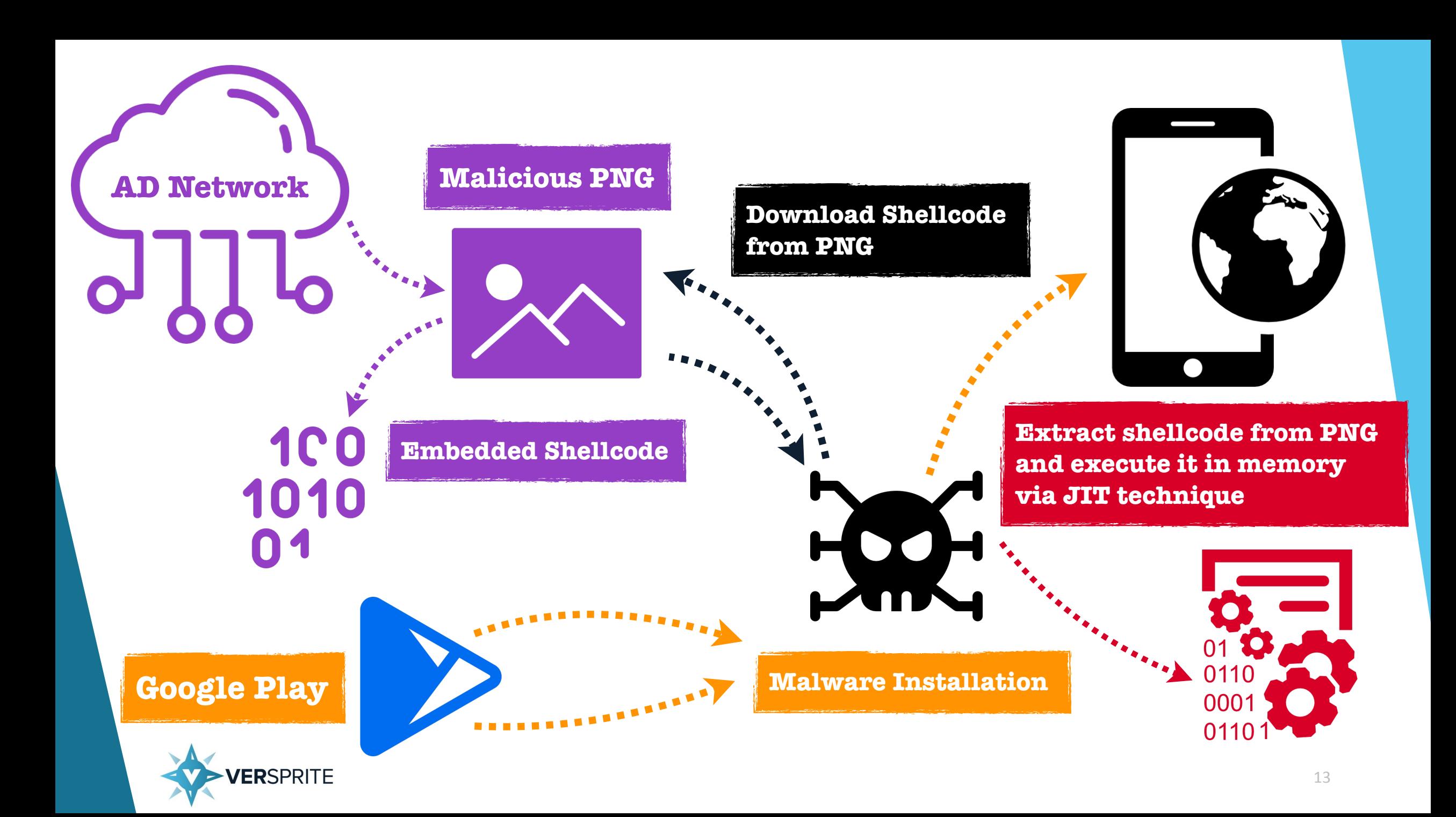

## Time Travel

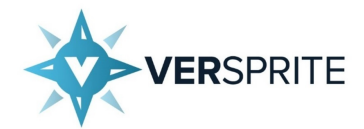

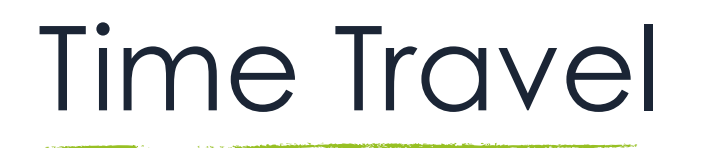

- Unfortunately the existence of a JIT compiler is not in every major version of Android
- Up until **KitKat**, Android utilized Dalvik, which is a JIT based VM
- When the Android Runtime (ART) was introduced in **Lollipop** it replaced the Dalvik VM
- The Android Runtime itself relies on Ahead-of-Time (AOT) compilation

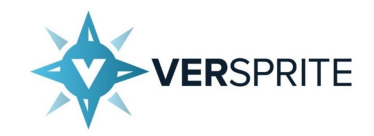

# Time Travel

- Things change in **Android Nougat**, when a new JIT compiler is introduced with code profiling
- This is meant to improve the performance of applications when running in the ART

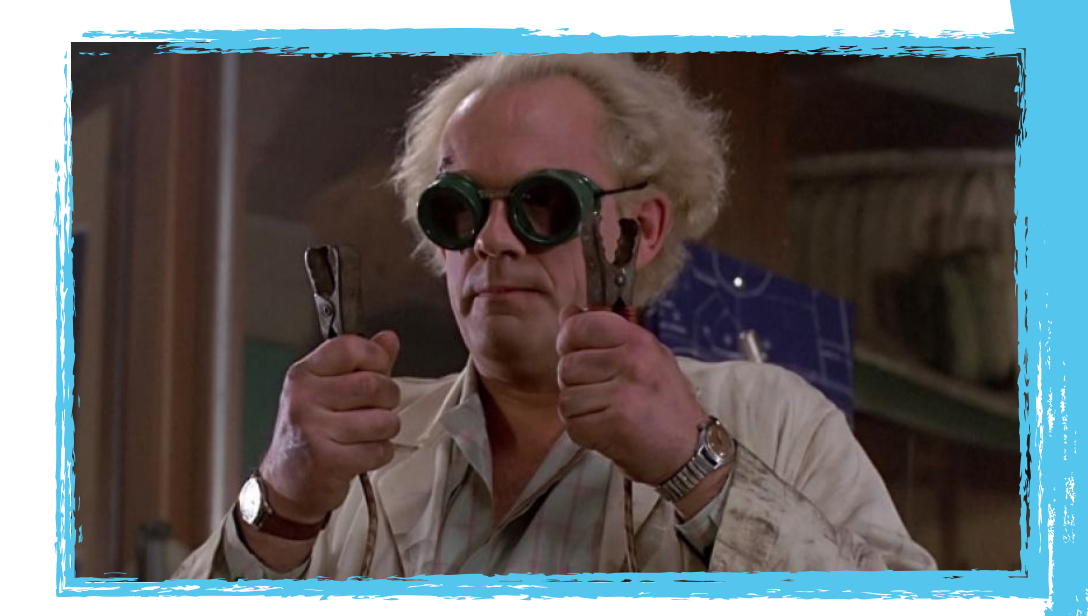

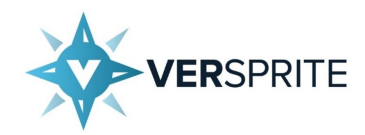

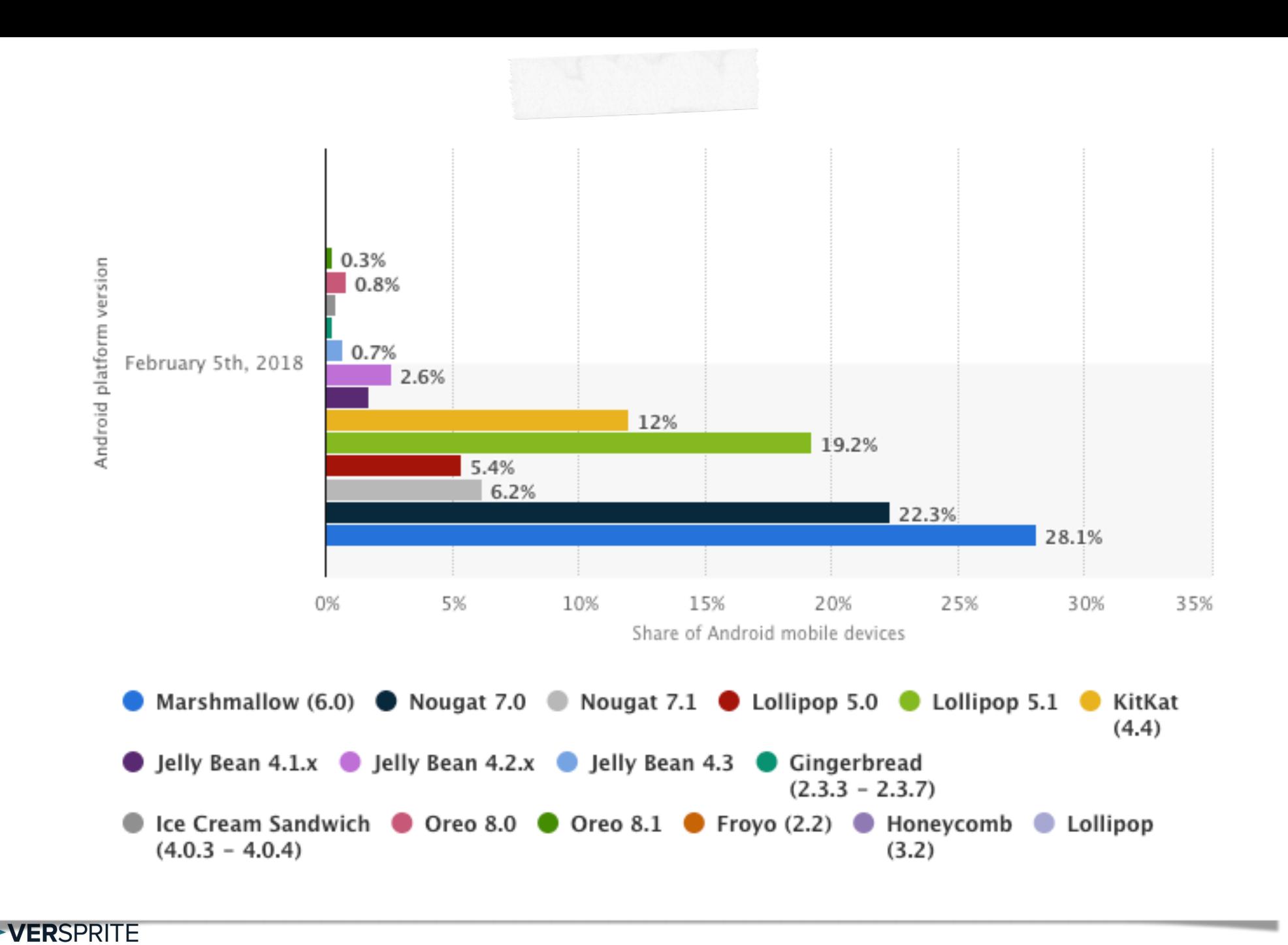

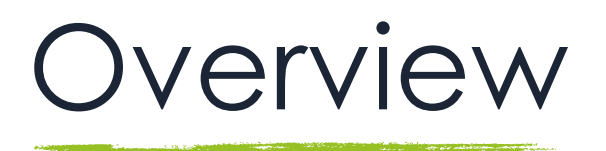

- This research predominantly focuses on **Android KitKat** and **Android Nougat**
- We are going to deep dive the internals of Dalvik's JIT implementation and the JIT compiler running in version 7.1.1
- Our main goal is to abuse each implementation in order to execute shellcode directly from memory
- This research was performed on a **Nexus 5 running 4.4.4** and a **Nexus 5X running 7.1.1**

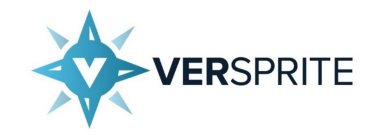

## Dalvik JIT Internals

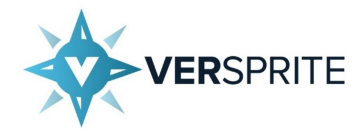

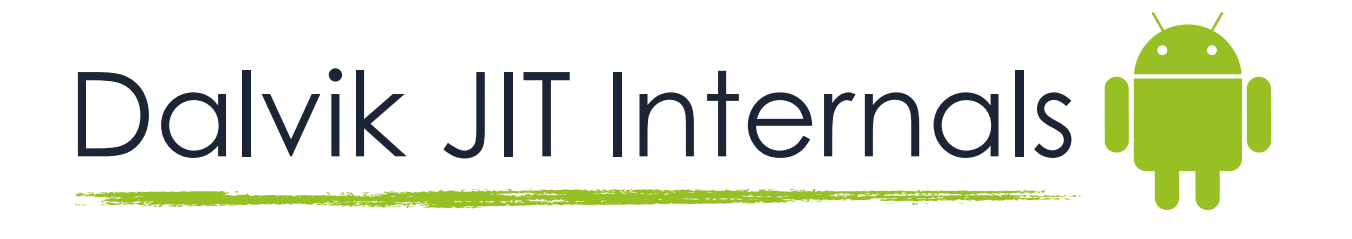

- The first question we need to answer is the following
- **How does a Dalvik method in its bytecode form, become Just-in-Time compiled?**
- For this research I care less about the *"why"* and more about the *"how"*

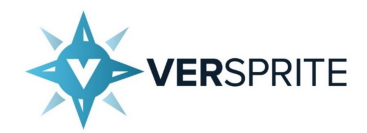

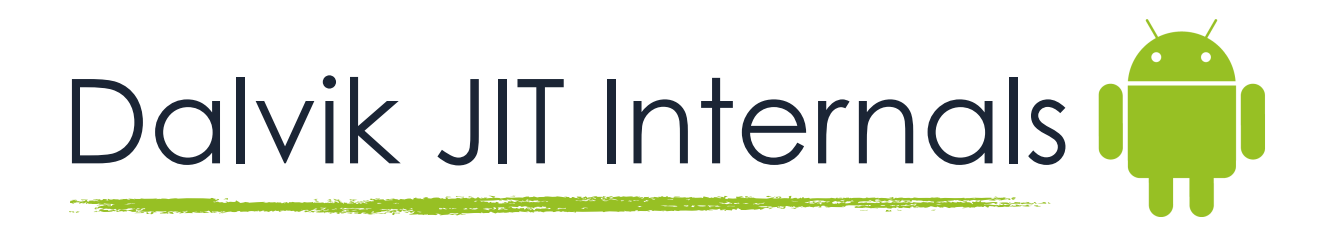

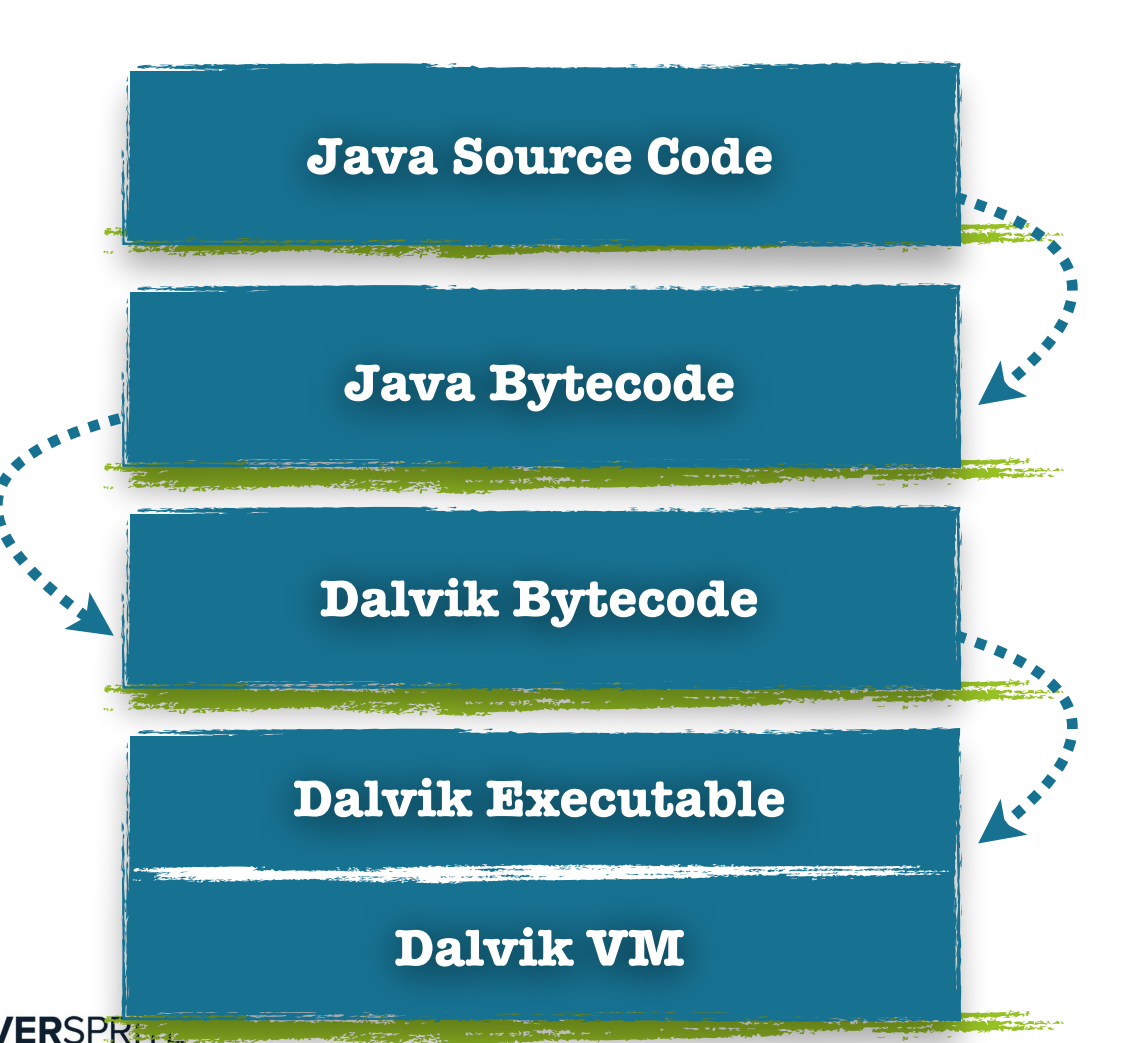

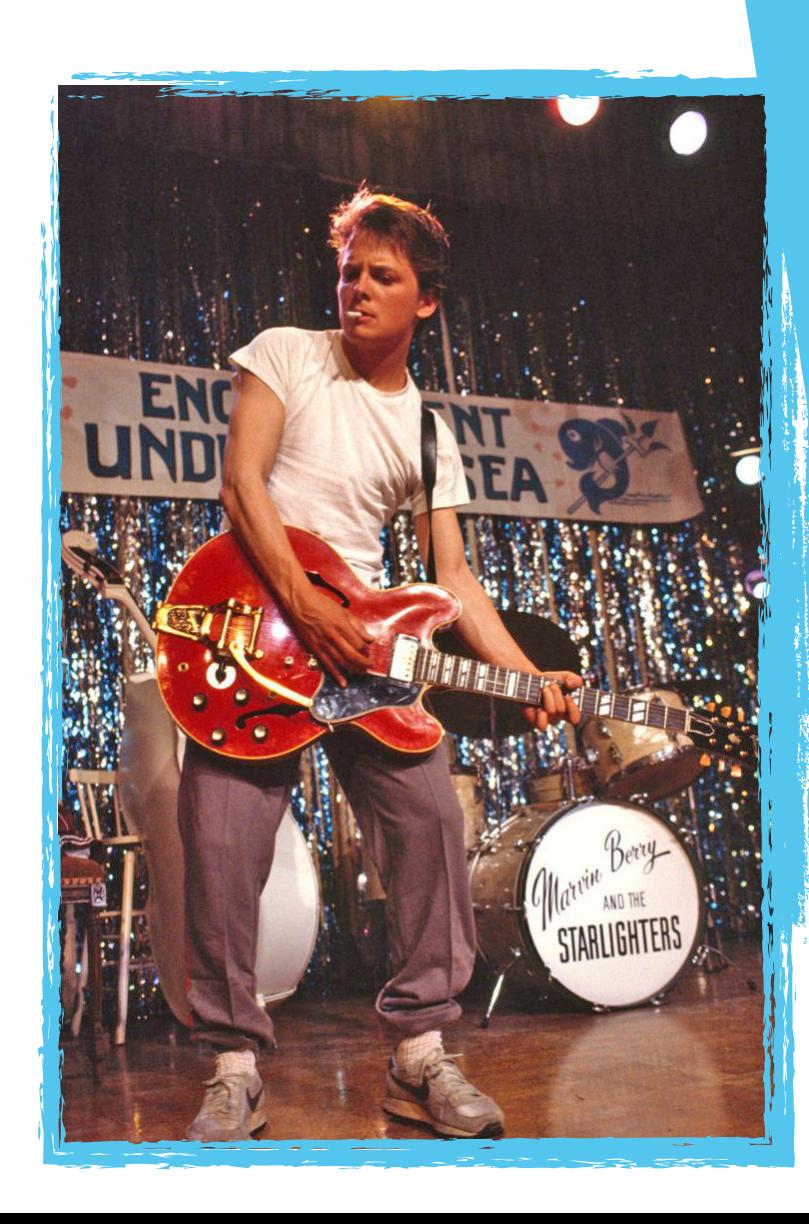

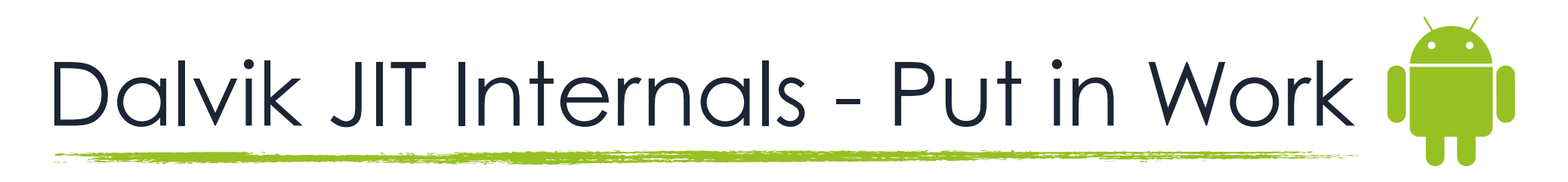

- When a Dalvik method has been selected for JIT compilation, the compiler spins up and goes to work
- Once the JIT compiler has finished its compilation operations for the given Dalvik method, it calls the **dvmJitSetCodeAddr** function
- The compiler passes the target Dalvik method's bytecode pointer and the JIT code address as arguments to **dvmJitSetCodeAddr**

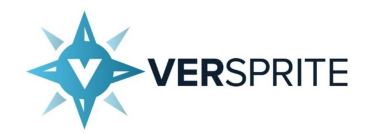

```
						{}
void dvmJitSetCodeAddr(const u2* dPC, void *nPC, JitInstructionSetType set,
                       bool isMethodEntry, int profilePrefixSize)
   JitEntryInfoUnion oldValue;
   JitEntryInfoUnion newValue;
    1** Get the JitTable slot for this dPC (or create one if JitTable
    * has been reset between the time the trace was requested and
    * now.*1JitEntry *jitEntry = isMethodEntry ?
        \texttt{lookupAndAdd(dPC, false /* caller holds tableLock */}, \texttt{isMethodEntry} :
                     dvmJitFindEntry(dPC, isMethodEntry);
```
**Bytecode and JIT Code Pointers**

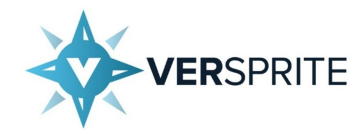

Dalvik JIT Internals - Lookup & Add

- **dvmJitSetCodeAddr** is then responsible for calling and passing the **dPC** to **lookupAndAdd**
- **lookupAndAdd** handles the *"Lookup & Add"* JIT operations

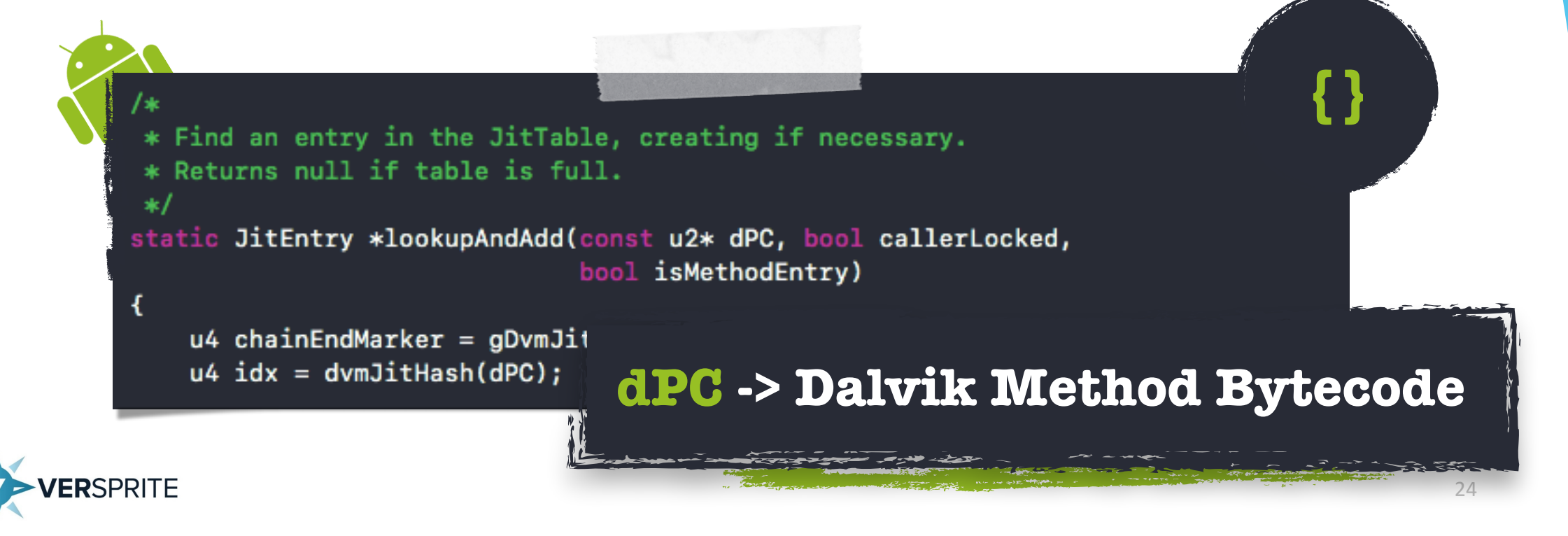

Dalvik JIT Internals - Lookup & Add I

- **lookupAndAdd** is responsible for finding available **"JitEntry"** slots in the **"JitTable"**
	- **pJitEntryTable** Hash table structure that contains one or more JitEntry structures
	- **JitEntry** Structure that contains a pointer to the Dalvik method's bytecode and a pointer to its translated JIT code

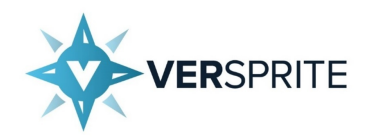

# Dalvik JIT Internals - Lookup & Add I

**An available JitEntry slot within the pJitEntryTable** hash table is updated with the **hash of the target dPC The JitEntry** is populated with the code

**address for the target Dalvik method** 

**The translated address member is initialized and the JitEntry** is returned

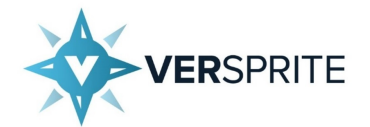

Dalvik JIT Internals - Lookup & Add I

• Within the **dvmSetCodeAddr** function the translated address is then used to fill out the **JitEntry's codeAddress** 

member

```
JitEntry *jitEntry = isMethodEntry ?
              lookupAndAdd(dPC, false /* caller holds tableLock */, isMethodEntry) :
                            dvmJitFindEntry(dPC, isMethodEntry);
          assert(jitEntry);
          /* Note: order of update is important */
          do {
              oldValue = jitemtry \rightarrow u;newValue = oldValue;						{}newValue.info.isMethodEntry = isMethodEntry;
              newValue.info.instructionSet = set;newValue.info.profileOffset = profilePrefixSize;
          } while (android_atomic_release_cas(
                    oldValue.infoWord, newValue.infoWord,
                   \alphajitentry-zu.infoworu) := 0);
          jitEntry->codeAddress = nPC;
```
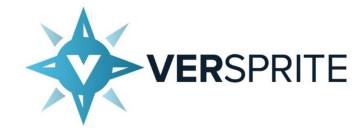

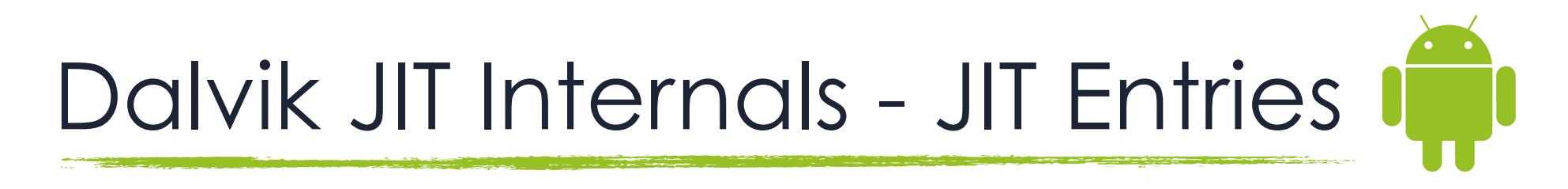

- The **pJitEntryTable** is a member of a global structure called **DvmJitGlobals** which is defined as **gDvmJit**
- The **JitEntry** structure is compromised a few different things including the **JitEntryInfoUnion** union and **JitEntryInfo** structure

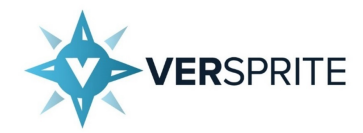

struct JitEntryInfo {

unsigned int unsigned int unsigned int JitInstructionSetType instructionSet:3; unsigned int unsigned int  $u2$ 

```
isMethodEntry:1;
inlineCandidate:1;
profileEnabled:1;
profileOffset:5;
unused:5;chain;
```
 $/*$  Index of next in chain  $*/$ 

```
\mathbf{H}
```
union JitEntryInfoUnion { JitEntryInfo info; volatile int infoWord;

|};

struct JitEntry { JitEntryInfoUnion const u2\* void\*

u;  $dPC;$ codeAddress;

/\* Dalvik code address \*/ /\* Code address of native translation \*/

ĴΤ

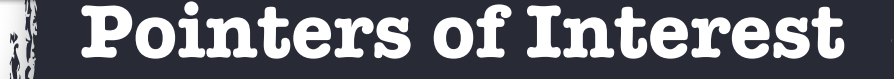

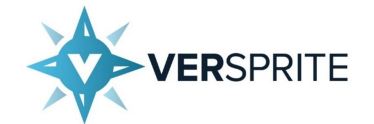

 **{}**

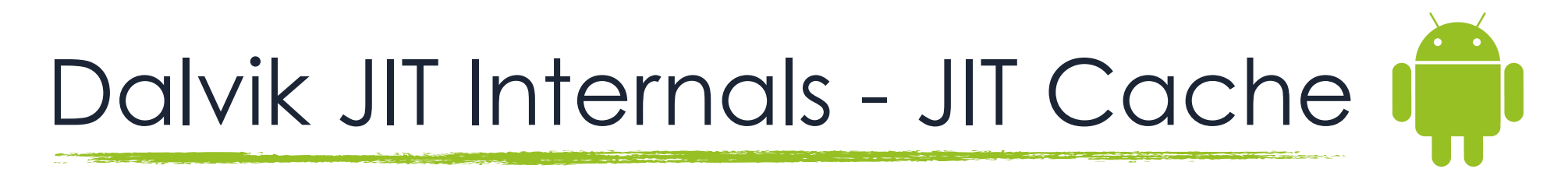

• JIT code is memory mapped and a pointer to the beginning of the memory map is stored in the **gDvmJit**  global structure's **codeCache** member

> /\* Compiled code cache \*/ void\* codeCache;

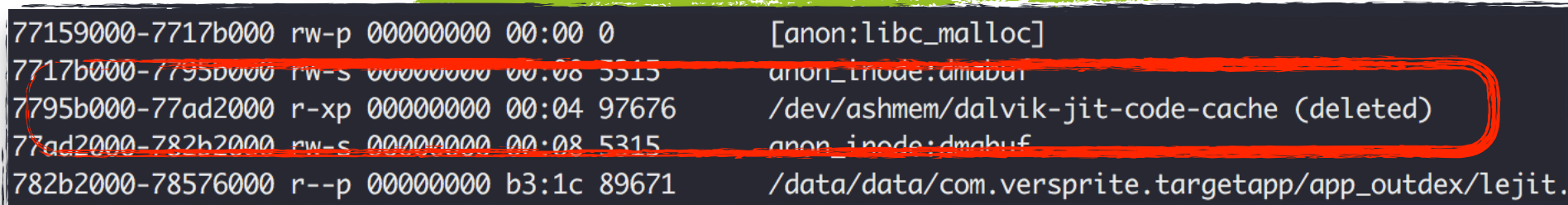

**The translated JIT code pointer within a JitEntry will point somewhere in the JIT Code Cache**

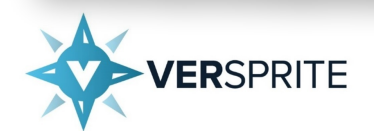

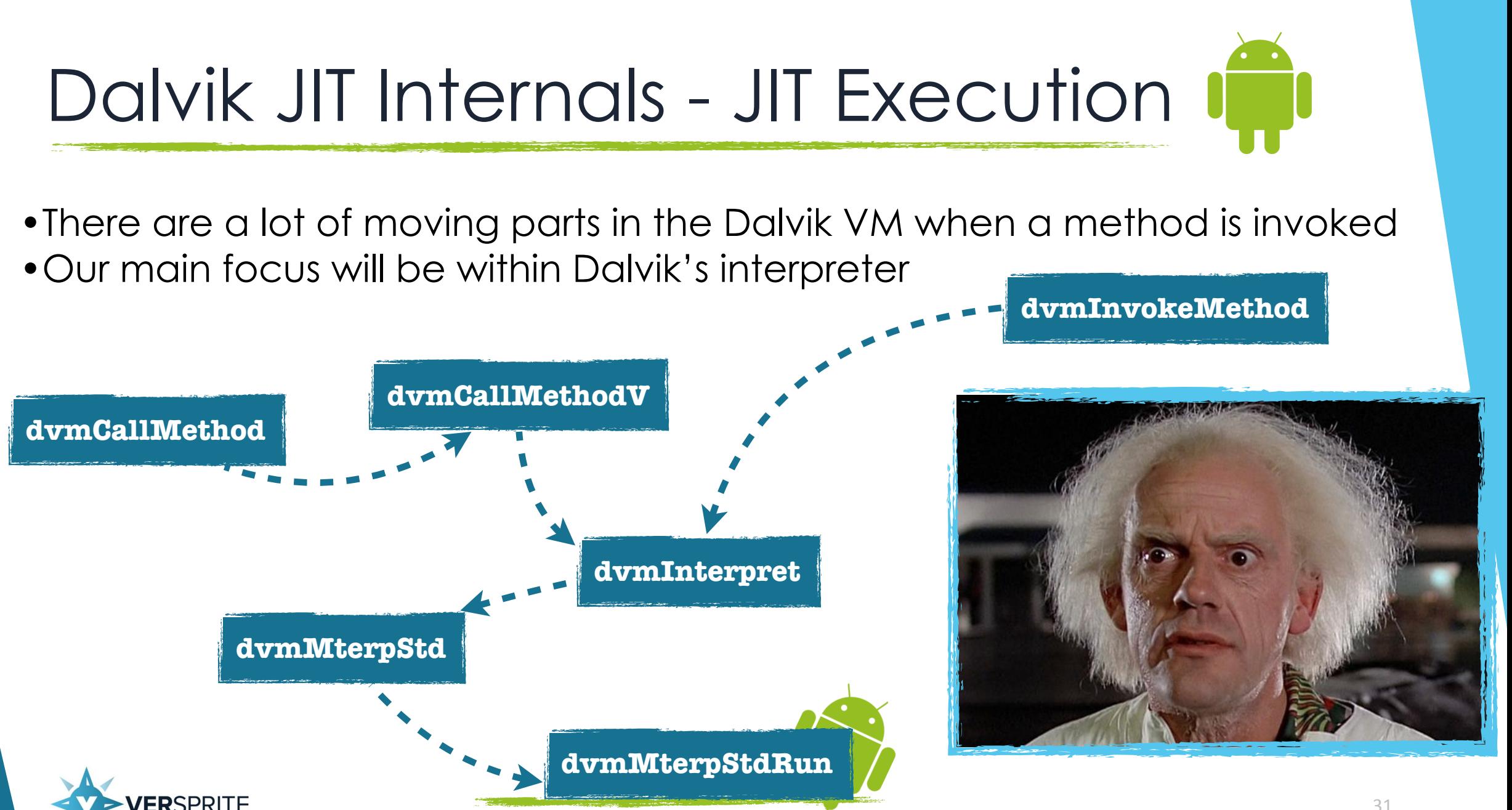

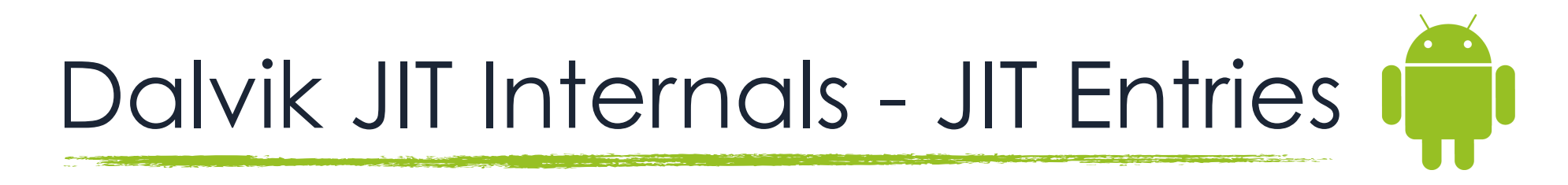

- **dvmMterpStdRun** is implemented entire in assembly
- This function is responsible for loading the current PC and executing it
- If that method is JIT'ed the PC will be pointing to the translated code within a thread structure passed in as an argument to the function
- There are multiple global entry points back into the interpreter from JIT code

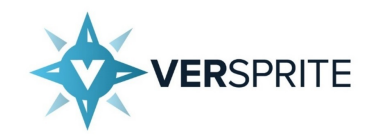

# Abusing Dalvik(s) JIT IT

- My goal hopefully has become relatively clear at this point
- I want the ability to hijack a **JitEntry** for a target method with a pointer to shellcode

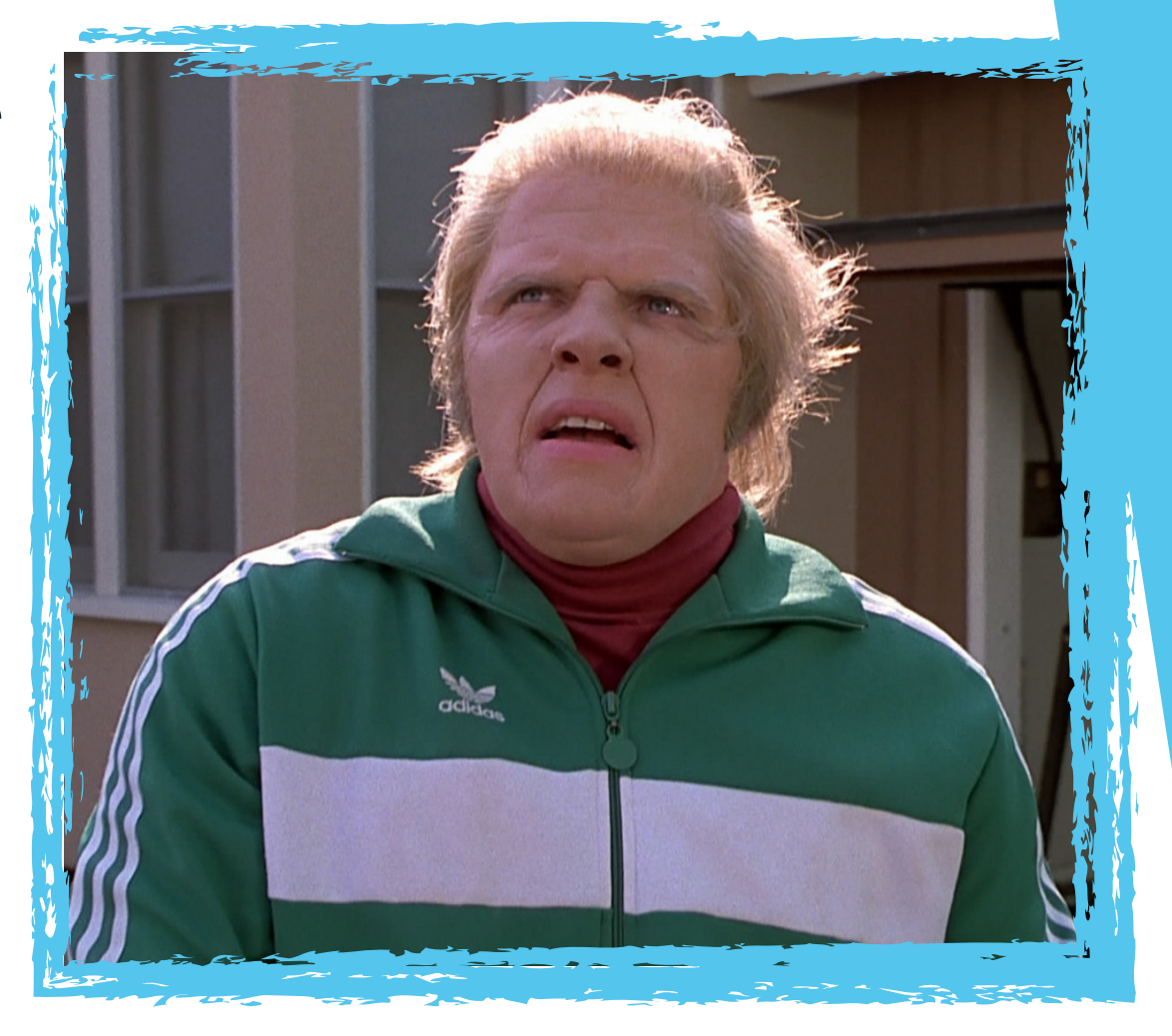

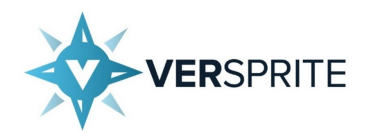

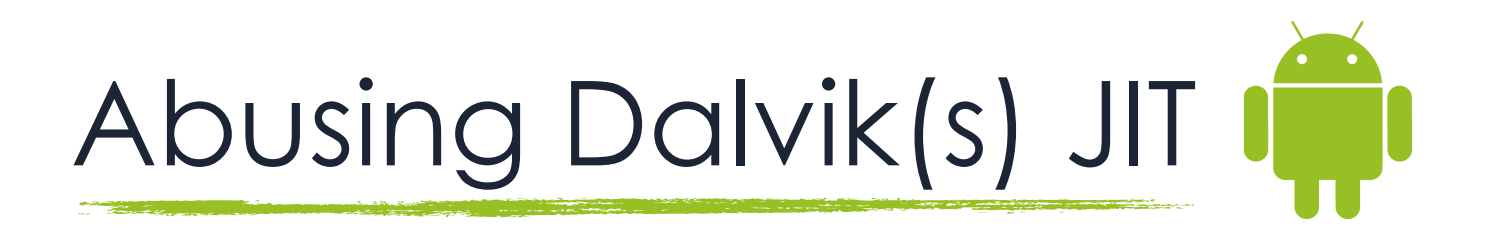

- The biggest challenge was finding a way to read, write and map memory from Java
- My first idea was to explore the **Unsafe API** included within Android
- This did not prove to be fruitful
- After digging through Android's internals, I stumbled on the **libcore** package

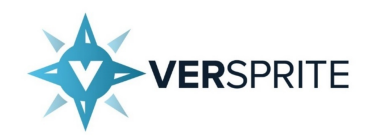

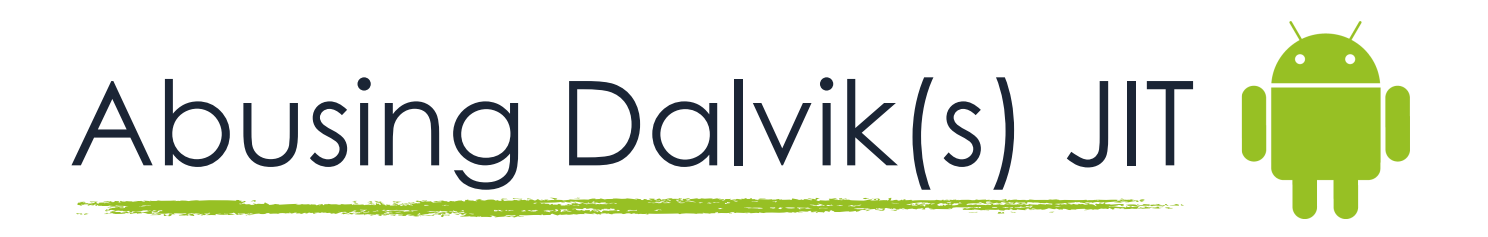

- I was pleasantly surprised when I found that **libcore** contain a class called **libcore.io.Posix**
- This class implements the **libcore.io.OS** interface, and contains the methods **mmap** and **munmap**!
- Basically all of the posix methods in the **libcore.io.Posix** class are JNI methods that call their native counterpart.
- These methods can easily be accessed via Java reflection!
- Now we have a mechanism for mapping **RWX** shellcode

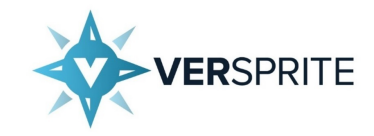

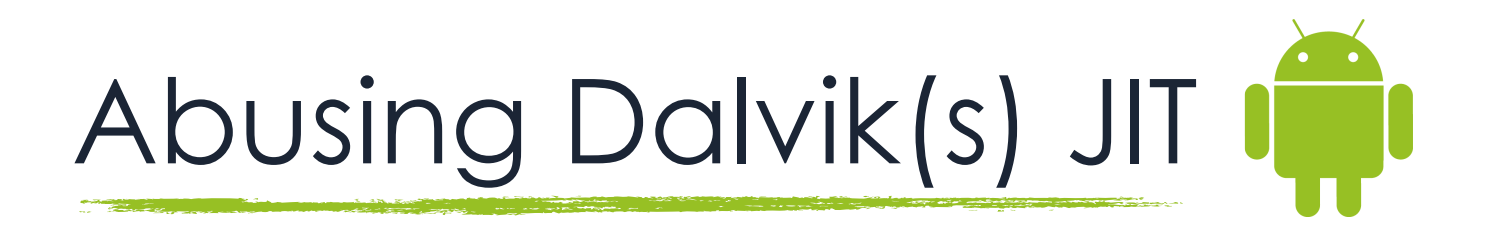

- I also discovered the **libcore.io.Memory** and **libcore.io.MemoryBlock** classes, which provides methods for reading and writing to memory through different forms
- **peekInt**, **pokeInt**, and **pokeByteArray** specifically were used to read from and write to our shellcode and other memory in the virtual machine

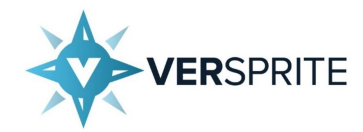
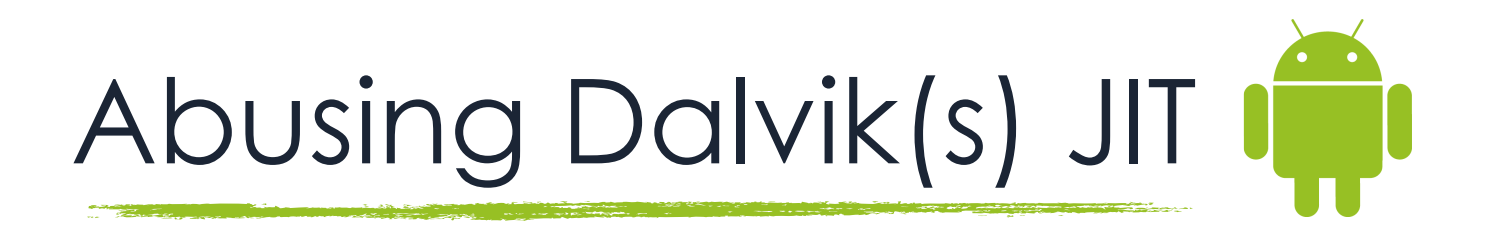

```
public final void pokeByte(int offset, byte value) {
    Memory.pokeByte(address + offset, value);
ŀ
public final void pokeByteArray(int offset, byte[] src, int srcOffset, int byteCount)
    Memory.pokeByteArray(address + offset, src, srcOffset, byteCount);
Y
public final void pokeCharArray(int offset, char[] src, int srcOffset, int charCount,
    Memory.pokeCharArray(address + offset, src, srcOffset, charCount, swap);
```
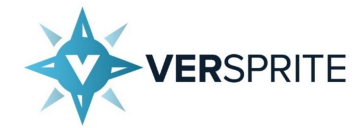

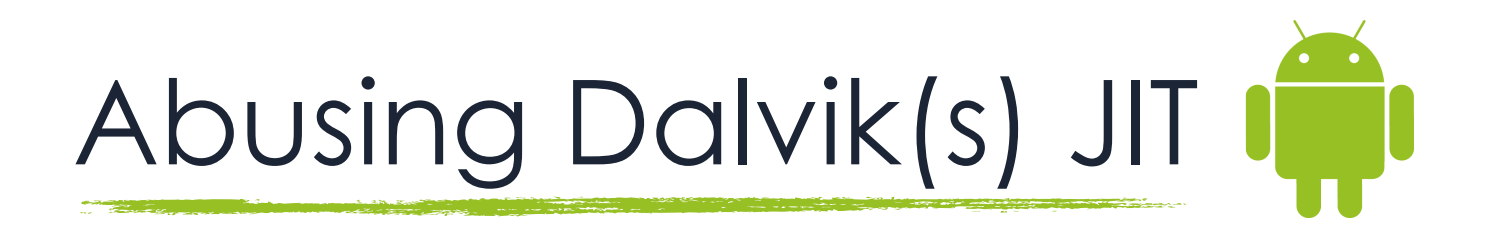

- The **JIT Code Cache** isn't writeable, but this doesn't matter!
- We can use our **read** and **write** primitives for controlling entries in the writeable global **JitTable**
- In order to do this we need to locate the **gDvmJit** global structure in memory
- **gDvmJIT** actually has a symbol reference to it!
- We wrote a basic **process maps** parser for getting the base address of **libdvm**, then simply added the offset

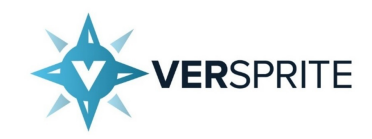

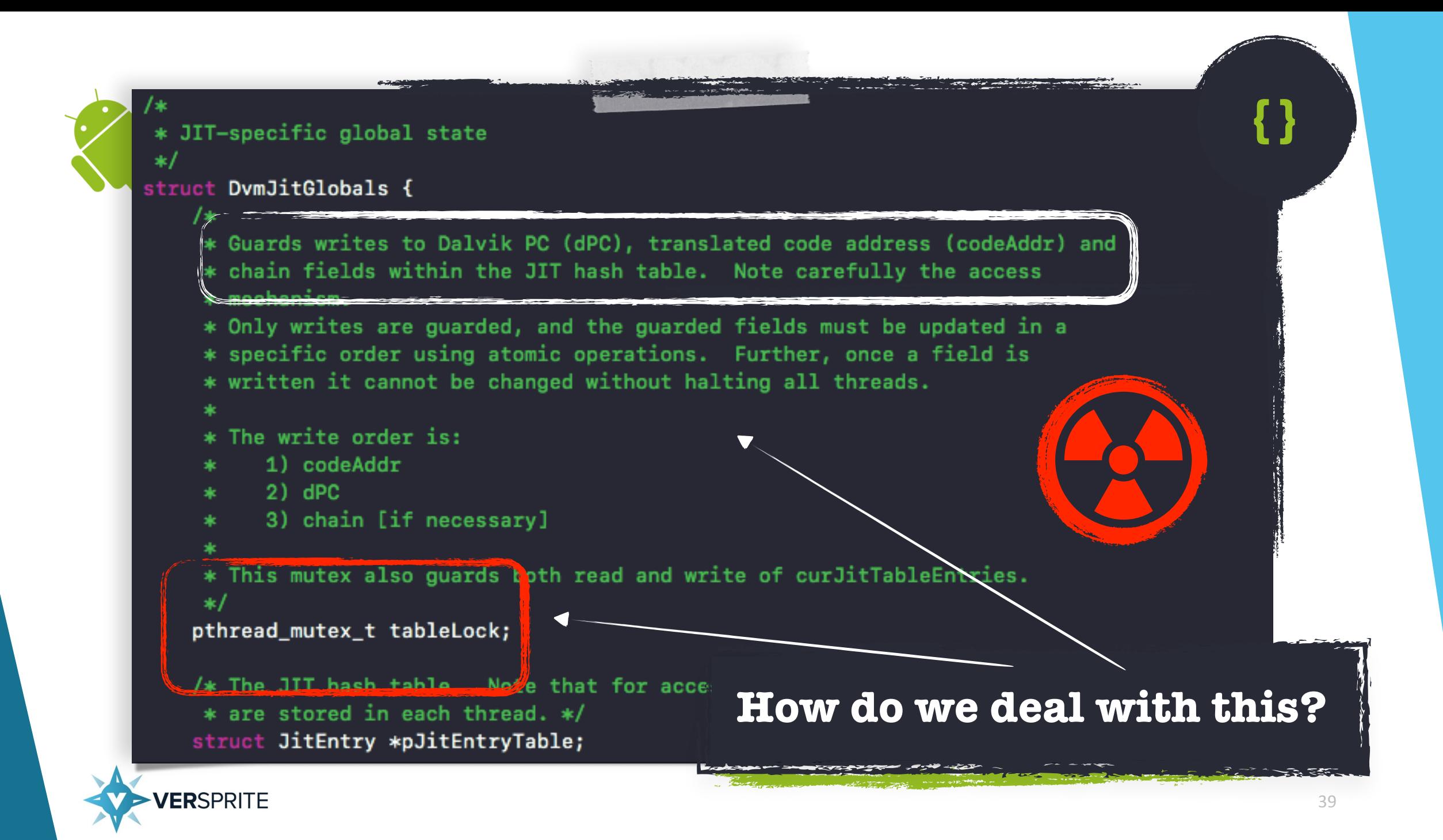

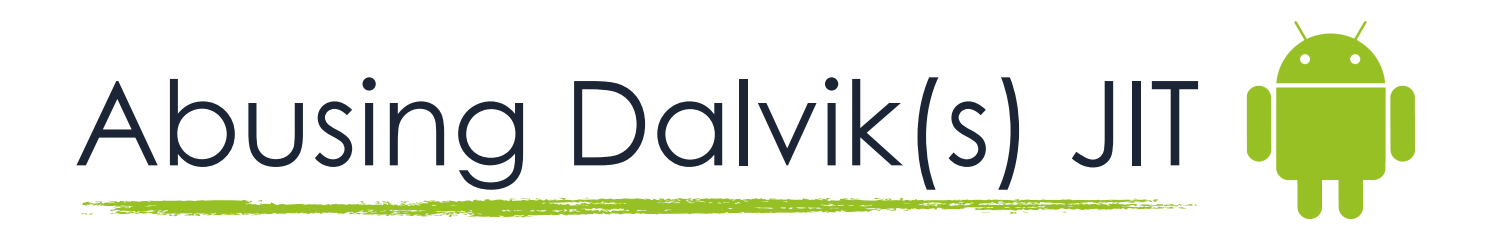

- We attempted to honor the **tableLock** and whether or not it was being held by checking the **pthread\_mutex\_t** structure's state member
- If the **tableLock** was not held, we would acquire the lock by setting the state to "locked" in Java through our memory write primitive
- However, we found that the **tableLock** is rarely held when first checked
- Initially we thought racing against the JIT compiler in order to write to the **JitTable** would be required
- We also found this wasn't typically the case

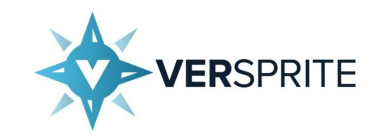

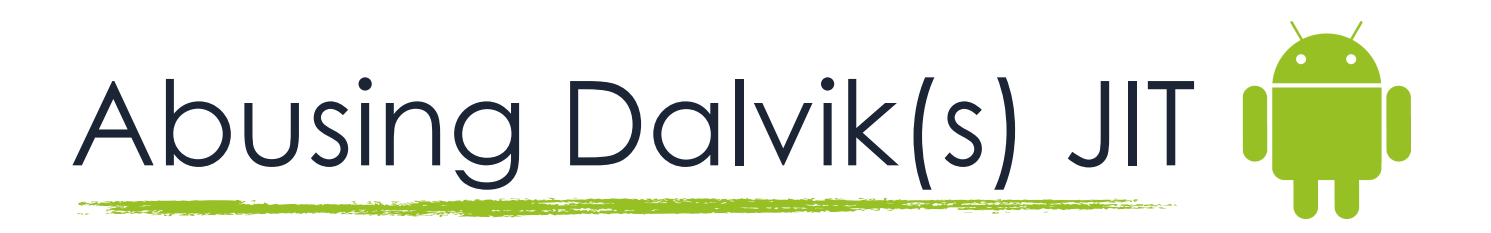

- Attacking the **JIT Entry Table** requires overwriting the **codeAddress** field of a **JitEntry** for a method or a partial method
- We were unsuccessful with being able to force a given method to be JIT'ed in a consistent way
- So we focused on scanning the entire **JIT Entry Table** for populated JIT Entries

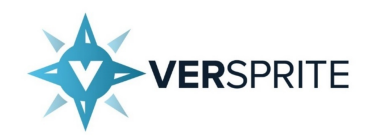

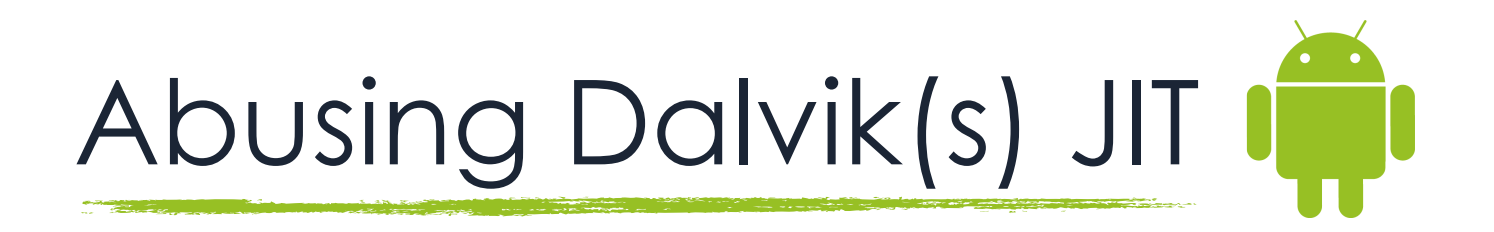

- In order to attack a target **JitEntry**, we first needed to know which classes had already been loaded in the VM
- For each method that was extracted from the loaded class, we need to determine if the pointer to that method's Dalvik PC matches the Dalvik PC within the **JitEntry**
- Knowing the target method also allows us to invoke this from Java after we have overwritten the **codeAddress** via reflection

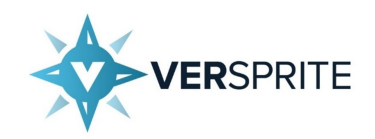

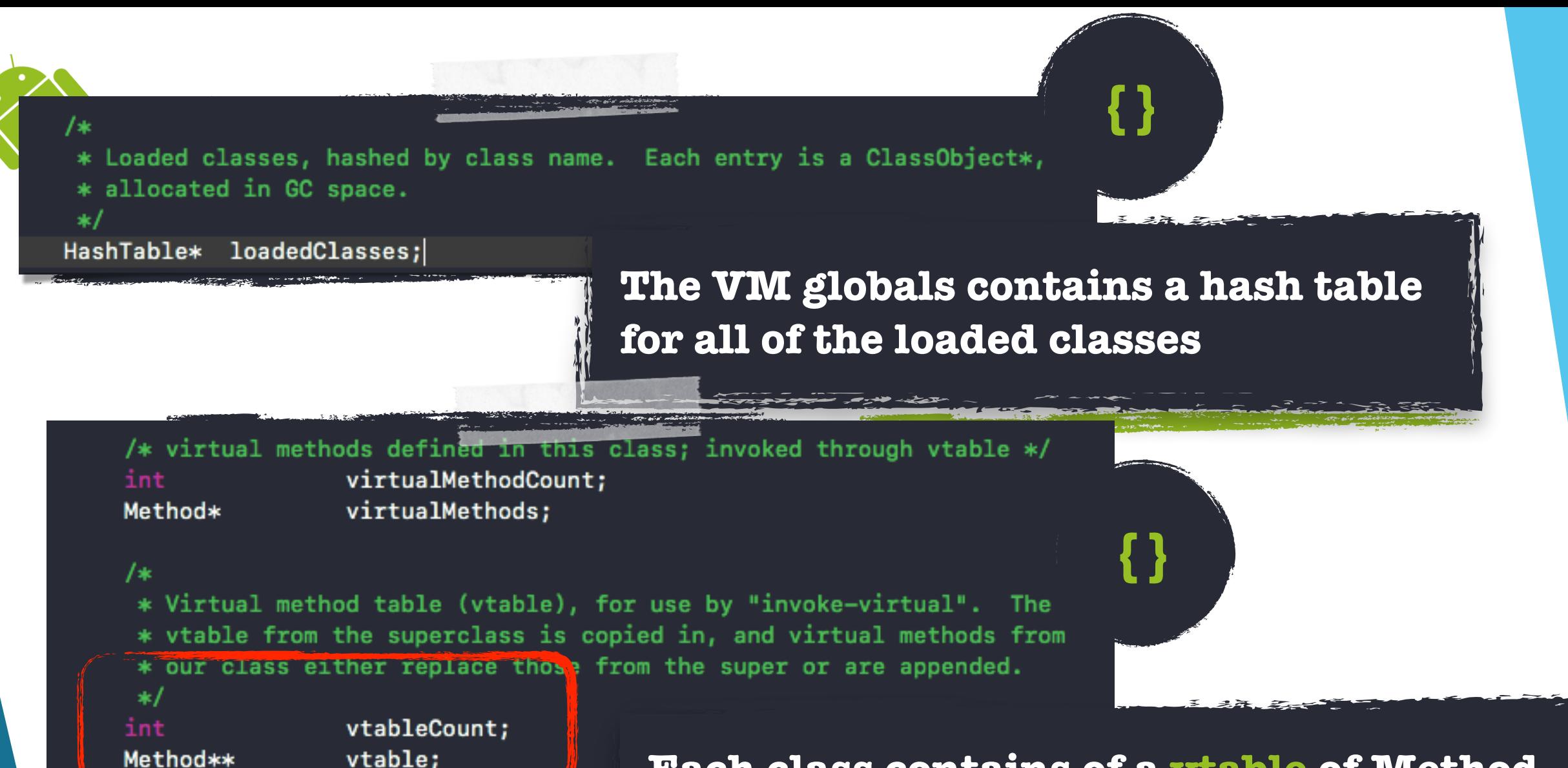

**Each class contains of a vtable of Method structures representing its methods**

<u>दर्ज</u>

![](_page_42_Picture_2.jpeg)

![](_page_43_Picture_0.jpeg)

![](_page_43_Picture_1.jpeg)

![](_page_44_Figure_0.jpeg)

- •In Java we **mmap** memory and write our shellcode to that allocation
- •Through **libcore**, we can access our shellcode's base address

*JERSPRITE* 

- We save off the original **JitEntry** structure in order to restore it later
- •We use the pointer to our shellcode to replace the **codeAddress** within the target **JitEntry**

![](_page_45_Picture_0.jpeg)

- The Shellcode segment is divided up into two primary sections
	- **TEXT**

### • **STACK**

- Each section is referenced via labels and pc relative addressing
- The stack holds execution context information and arguments which is filled out in Java via the **libcore** API(s)

![](_page_45_Picture_6.jpeg)

# Abusing Dalvik(s) JIT - Shellcode

- At a high-level the **TEXT** section is responsible for
	- Immediately reverting changes to the JIT Entry Table
		- Basically we are repopulating the original data
		- In some cases we may have overwritten many **JitEntries**
	- Make room for our function call's stack frame
	- Call **system()** to invoke the **log** command
	- Clean and restore execution context

![](_page_46_Picture_8.jpeg)

![](_page_47_Picture_0.jpeg)

- Clean Up consists of
	- Restore original **codeAddress** to the JIT Entry
	- Restore original **codeAddress** into registers **r0** and **r1** 
		- **r0** and **r1** our controlled when our shellcode is first executed and point to our shellcode entry point
	- Branch to the original **codeAddress**

![](_page_47_Picture_6.jpeg)

## Abusing Dalvik(s) JIT - Shellcode

• Our strategy was basically to target all UI related framework methods,  $\beta$  and  $\alpha$  we observed they were most likely to be JIT'ed • We can if the starting of this framework code via our

DEMO

- process!
- - $\bullet$  We look that method  $\mathbb{R}$
	- Validate that it matches
	- Hijack the **codeAddress**
	- Execute the method

• If we find a **dPCE** value that  $\sqrt{|\mathbf{E}|}$  and  $\mathbf{E}$  value that into this range

![](_page_48_Picture_9.jpeg)

![](_page_49_Picture_0.jpeg)

![](_page_49_Picture_1.jpeg)

## Nougat JIT Internals

![](_page_50_Picture_1.jpeg)

![](_page_51_Picture_0.jpeg)

- A JIT compiler was added in Nougat in order to improve performance
- Android maintains a page on the overall JIT workflow itself, which is helpful for visualization
- The internals of Nougat's JIT compilation process is vastly different in comparison to Dalvik
- Again, we care about what happens to a method after it becomes translated and how it gets executed

![](_page_51_Picture_5.jpeg)

![](_page_52_Picture_0.jpeg)

## Nougat JIT Internals

JitCodeCache\* JitCodeCache::Create(size\_t initial\_capacity, size\_t max\_capacity, bool generate\_debug\_info, std::string\* error\_msg) { ScopedTrace trace(\_PRETTY\_FUNCTION\_\_);

CHECK\_GE(max\_capacity, initial\_capacity);

// Generating debug information is mostly for using the 'perf' tool, which does

**When a method is JIT'ed, that JIT code is stored as an entry point in the JIT code cache**

**The JIT code cached maintains r-x permissions**

![](_page_53_Picture_6.jpeg)

 **{}**

![](_page_54_Picture_0.jpeg)

#### uint8\_t\* JitCodeCache::CommitCodeInternal(Thread\* self,

ArtMethod\* method, const uint8\_t\* vmap\_table, size\_t frame\_size\_in\_bytes, size\_t core\_spill\_mask, size\_t fp\_spill\_mask, const uint8\_t\* code, size\_t code\_size, bool  $osr$ ) {

 **{}**

#### **New JIT code is added through JitCodeCache::CommitCodeInternal**

**A map is maintained internally which contains the following (ArtMethod, JIT Code)**

![](_page_54_Picture_5.jpeg)

![](_page_54_Picture_6.jpeg)

# Nougat JIT Internals I

 $Profit(yield)$ ;  $product(void)$ ;  $product(void)$ ;  $product(void))$ ;  $product(void)$ Update the entrypoint if the ProfilingInfo has one. The interpreter will call it

if ((profiling\_info != nullptr) && (profiling\_info->GetSavedEntryPoint() != nullptr)) { Runtime::Current()->GetInstrumentation()->UpdateMethodsCode( method, profiling\_info->GetSavedEntryPoint());

#### } else {

AddSamples(thread, method, 1, /\* with\_backedges \*/ Taise);

#### $\}$  else  $\{$

 $\texttt{ClassLinkedList}$  class\_linker = Runtime:: $\texttt{Current}() \rightarrow \texttt{GetClassLinkedList}()$ ; if (class\_linker->IsQuickResolutionStub(quick\_code) || class\_linker->IsQuickToInterpreterBridge(quick\_code)) {  $new_quick_code = quick_code;$ } else if (entry\_exit\_stubs\_installed\_) {

 $new_quick_code = GetQuickInstrumentationEntryPoint()$ ;

![](_page_55_Picture_8.jpeg)

![](_page_56_Figure_0.jpeg)

Abusing Nougat(s) JIT  $\Box$ 

- Getting a method to JIT reliably worked perfectly in 7.1.1
- We still have our memory **read** and **write** primitives from Java in Nougat through **libcore**
- It's difficult to leak an exact **ArtMethod** address for a given Java method
- I opted for just scanning the memory maps where allocated **ArtMethod(s)** are stored

![](_page_57_Picture_5.jpeg)

![](_page_58_Picture_0.jpeg)

- Finding a JIT'ed **ArtMethod** is pretty simple, if the entry point from quick compiled code is an address in the JIT code cache the method becomes a target
- Figuring out if the scanned **ArtMethod** is **THE** target Art**Method** proved to be difficult
- This was accomplished in the hardest way possible

![](_page_58_Picture_4.jpeg)

![](_page_59_Figure_0.jpeg)

![](_page_59_Picture_1.jpeg)

![](_page_60_Picture_0.jpeg)

- Once we have found our target **ArtMethod**, we overwrite the entry point from quick compiled code with the address of our shellcode already allocated in memory
- Then we use reflection to invoke the method from Java

![](_page_60_Picture_3.jpeg)

![](_page_61_Picture_0.jpeg)

- Utilizing this technique, an attacker can continue to minimize their presence on disk
	- **\_IN\_MEMORY\_ DEX Loader**
	- **\_IN\_MEMORY\_ ELF Loader**
	- **\_IN\_MEMORY\_ OAT Loader**
- Each version of the operation system provides internal constructs for loading executable types into memory

![](_page_61_Picture_6.jpeg)

![](_page_62_Picture_0.jpeg)

![](_page_62_Picture_1.jpeg)

### A Better Way Forward and Backward

![](_page_63_Picture_1.jpeg)

#### irotected:

// Field order required by test "ValidateFieldOrderOfJavaCppUnionClasses". // The class we are a part of. GcRoot<mirror::Class> declaring\_class\_;

// Access flags; low 16 bits are defined by spec. // Getting and setting this flag needs to be atomic when concurrency is // possible, e.g. after this method's class is linked. Such as when setting // verifier flags and  $\hat{y}$ **Alternation flag.** std::atomic<std::uint

With the ability to write memory was method into a JNI method by modifying it stand ARTMETHOD A<sup>D</sup>

![](_page_64_Picture_4.jpeg)

Once you replace the method's data pointer with your shellcode, you can easily invoke order to achieve native execution

 **{}**

![](_page_65_Picture_0.jpeg)

### java.lang.reflect

#### public final class Method extends Executable {

- // Android-changed: Extensive modifications made throughout the class for ART.
- // Android-changed: Many fields and methods removed / modified.
- // Android-removed: Type annotations runtime code. Not supported on Android.
- // Android-removed: Declared vs actual parameter annotation indexes handling.

#### /\*\*

\* The ArtMethod associated with this Executable, required for dispatching due to entrypoints \* Classloader is held live by the declaring class.

@SuppressWarnings("unused") // set by runtime private long artMethod;

![](_page_65_Picture_10.jpeg)

![](_page_66_Picture_0.jpeg)

![](_page_66_Picture_1.jpeg)

![](_page_67_Picture_0.jpeg)

- A lot of time was spent tracking and tracing the JIT compilation + execution process
- We developed a very robust tool suite on top of **Frida** for all of our dynamic instrumentation needs
- For both 4.4.4 and 7.1.1 we hand rolled ARM 32 and 64 Bit shellcode strategies
- We used **keystone** in order to assemble and wrote a wrapper in Python that convert **keystone's** output into a Java **byte[]**

![](_page_67_Picture_5.jpeg)

FЯIDA

![](_page_67_Picture_6.jpeg)

## Future Challenges

- Android has begun to lock down private API(s) with special access flags
- Cannot be bypassed with reflection
- **libcore** potentially gets scoped into this group
- Will require a bypass in order to access things like **mmap**
- There is a way to (de)restrict private API(s)
- However this requires a native library, so it defeats the purpose

![](_page_68_Picture_7.jpeg)

## Future Challenges

- What if the posix interface is removed entirely?
- We can rely on ROP
- Using **DirectByteBuffer** we can build our ROP stack and also have a reference to the allocated address
- Android has added more capabilities to the **Unsafe API** over the years, which in Android 8+ makes it a suitable alternative for wrapping an address and writing directly to memory
- We can use the **Unsafe API** to modify the **ArtMethod** in memory and turn it into a native method

![](_page_69_Picture_6.jpeg)

## Conclusion

- For both **4.4.4** and **7.1.1** platforms, this research felt like it took forever
- Hopefully this research demonstrates that offensive techniques seen in other operating systems can also be accomplished on Android
- Special thanks to **@varmintoverflow** for all his assistance and pain endurance
- Shout outs to DS, DH, and DB for challenging me to be better

![](_page_70_Picture_5.jpeg)

![](_page_71_Picture_0.jpeg)

![](_page_71_Picture_1.jpeg)

![](_page_71_Picture_2.jpeg)